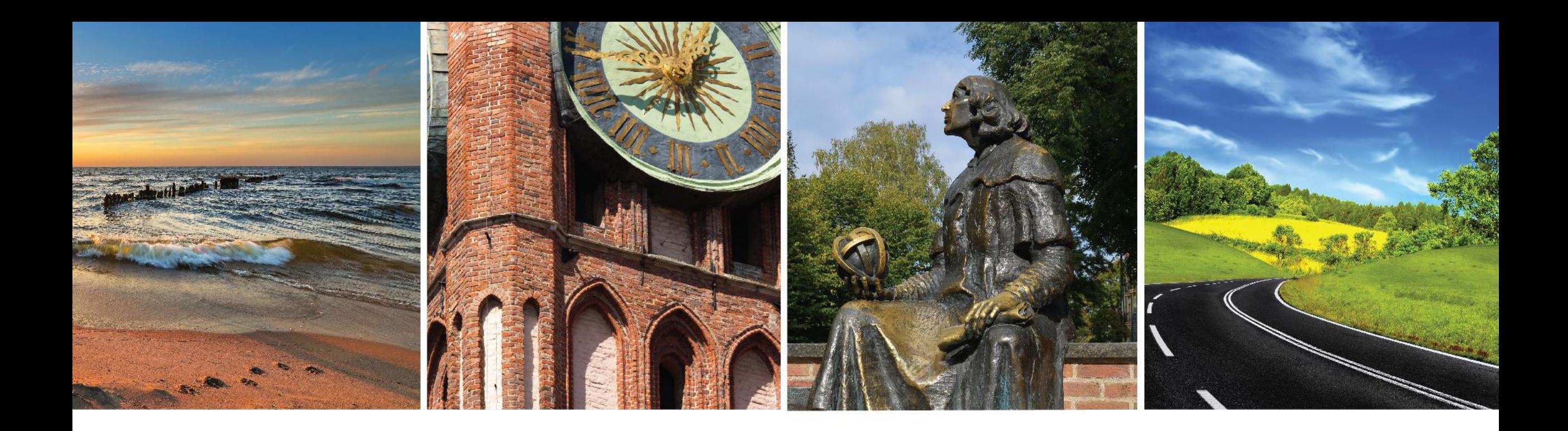

#### **SZKOLENIE ONLINE DLA BENEFICJENTÓW - PRZYGOTOWANIE RAPORTU KOŃCOWEGO**

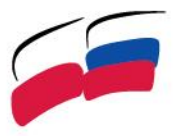

**POLAND - RUSSIA CROSS-BORDER COOPERATION PROGRAMME** 2014-2020

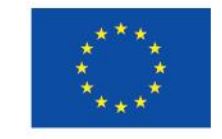

PROGRAMME **IS CO-FINANCED** BY THE EUROPEAN UNION

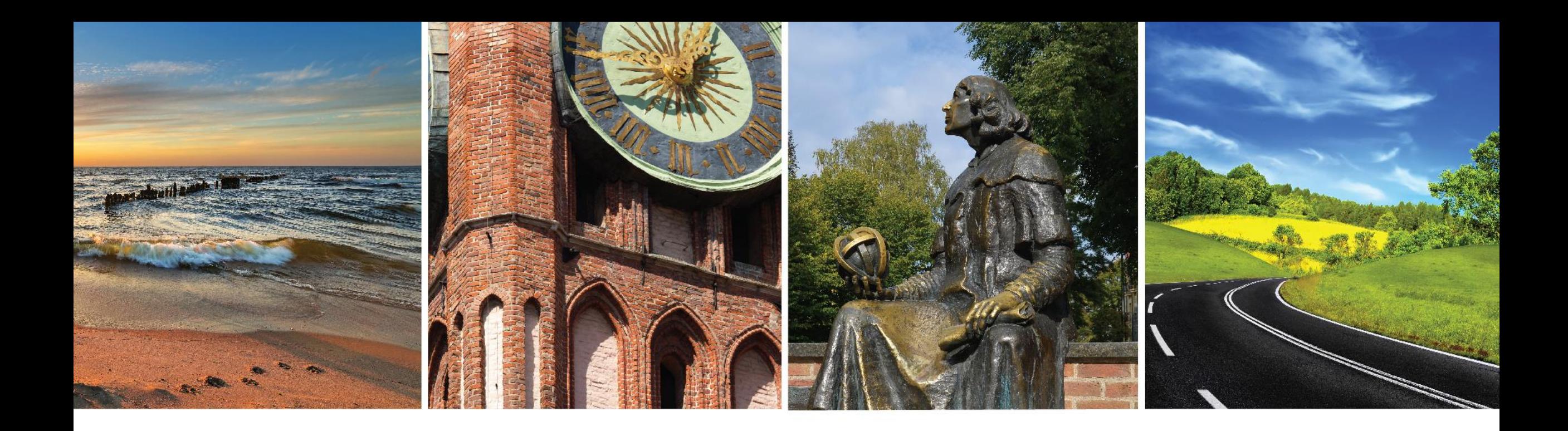

# **ZESTAWIENIE WYDATKÓW – RAPORT KOŃCOWY**

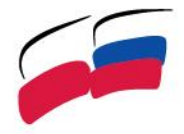

**POLAND - RUSSIA CROSS-BORDER COOPERATION PROGRAMME** 2014-2020

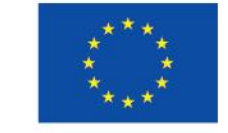

PROGRAMME **IS CO-FINANCED** BY THE EUROPEAN UNION

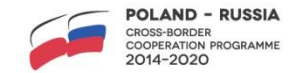

## **INSTRUKCJA**

Instrukcja do wypełniania części finansowej znajduje się na stronie internetowej Programu PL-RU 2014-2020 [www.plru.eu,](http://www.plru.eu/) w zakładce "DLA BENEFICJENTÓW".

https://www.plru.eu/files/uploads/Dokumenty%20dla%20beneficjent%C3%B3w/Beneficiary%20reports/20210407\_ [PREPARATION%20OF%20THE%20FINANCIAL%20PART%20OF%20THE%20PROJECT%20INTERIM%20REP](https://www.plru.eu/files/uploads/Dokumenty%20dla%20beneficjent%C3%B3w/Beneficiary%20reports/20210407_PREPARATION%20OF%20THE%20FINANCIAL%20PART%20OF%20THE%20PROJECT%20INTERIM%20REPORT%20VER.%202.pdf) ORT%20VER.%202.pdf

Zawiera m.in. informacje dot. wypełniania każdej kolumny zestawienia wydatków.

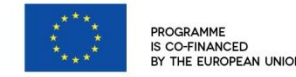

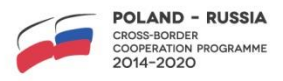

# **ZAMYKANIE PROJEKTU – DZIAŁANIA PO ZAKOŃCZENIU PROJEKTU**

#### **UMOWA O DOFINANSOWANIE § 4 UST. 3:**

The Project's implementation period, as laid down in Annex III, has a duration of [*number of months*] … months since its start date presented above. **All Projects activities need to be carried out** during the implementation period, with the **exceptions linked to the preparation of the final report including expenditure verification, audit and final evaluation** as stipulated in § 15 and 16 and the Programme Manual.

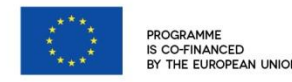

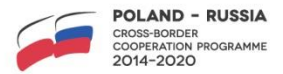

# **ZAMYKANIE PROJEKTU – KOSZTY KWALIFIKOWALNE**

#### **PODRĘCZNIK PROGRAMU CZ. I (6.2.1)**

**Eligible costs are costs paid by the lead beneficiary/beneficiary during the implementation period of the project.** An exception is made for the costs related to preparation of the final report (**limited to expenditure verification, audit and final evaluation of the project and salaries of project management staff up to 3 months after the implementation period**), which may be paid afterwards, provided they are **listed in the final report together with the estimated date of their payment.**

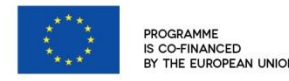

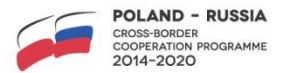

# **ZAMYKANIE PROJEKTU – KOSZTY KWALIFIKOWALNE**

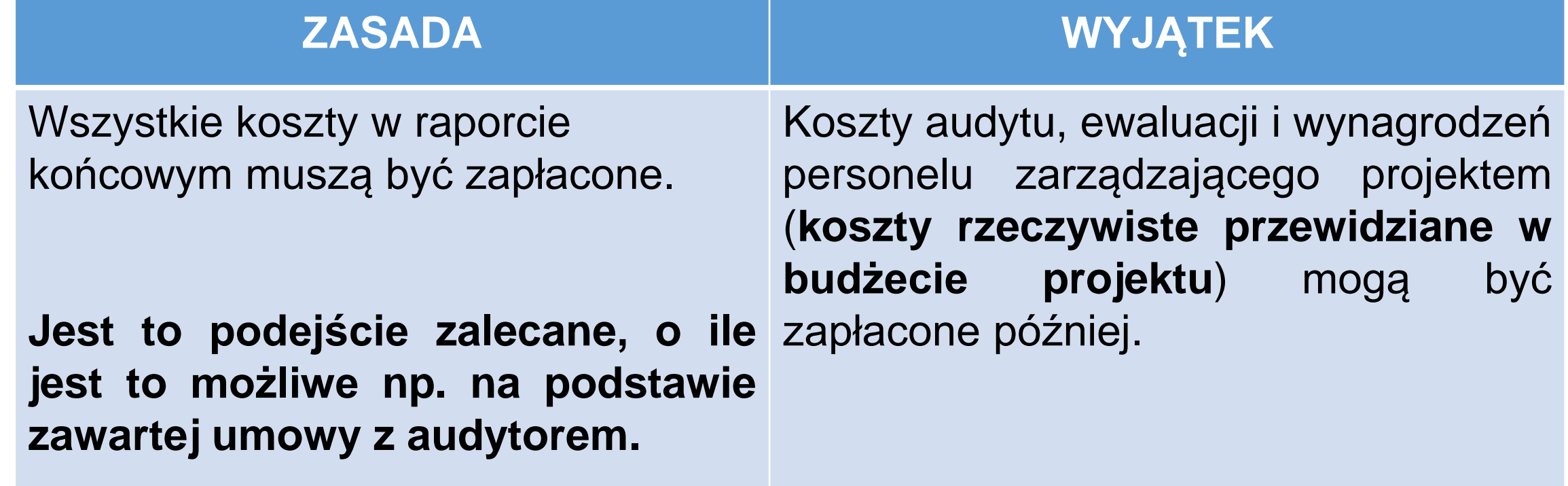

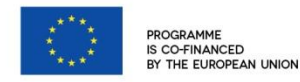

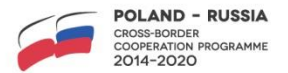

# **ZAMYKANIE PROJEKTU – RAPORTOWANIE**

Koszty audytu, ewaluacji i wynagrodzeń personelu zarządzającego projektem (koszty rzeczywiste) **muszą być wykazane w raporcie końcowym z prognozowaną datą zapłaty. Data ta nie powinna być późniejsza niż 3 miesiące po złożeniu raportu końcowego.** Beneficjent musi dostarczyć do WST potwierdzenie dokonania przelewu w terminie 14 dni od daty dokonania płatności lub na prośbę WST w terminie wcześniejszym (na przełomie roku obrachunkowego Programu, dotyczy również wcześniejszego opłacenia).

Do przeliczenia powyższych kosztów na EUR należy użyć kursu InforEUR z ostatniego miesiąca realizacji projektu.

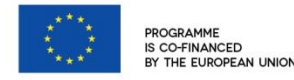

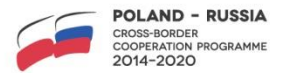

# **ZAMYKANIE PROJEKTU – RAPORTOWANIE**

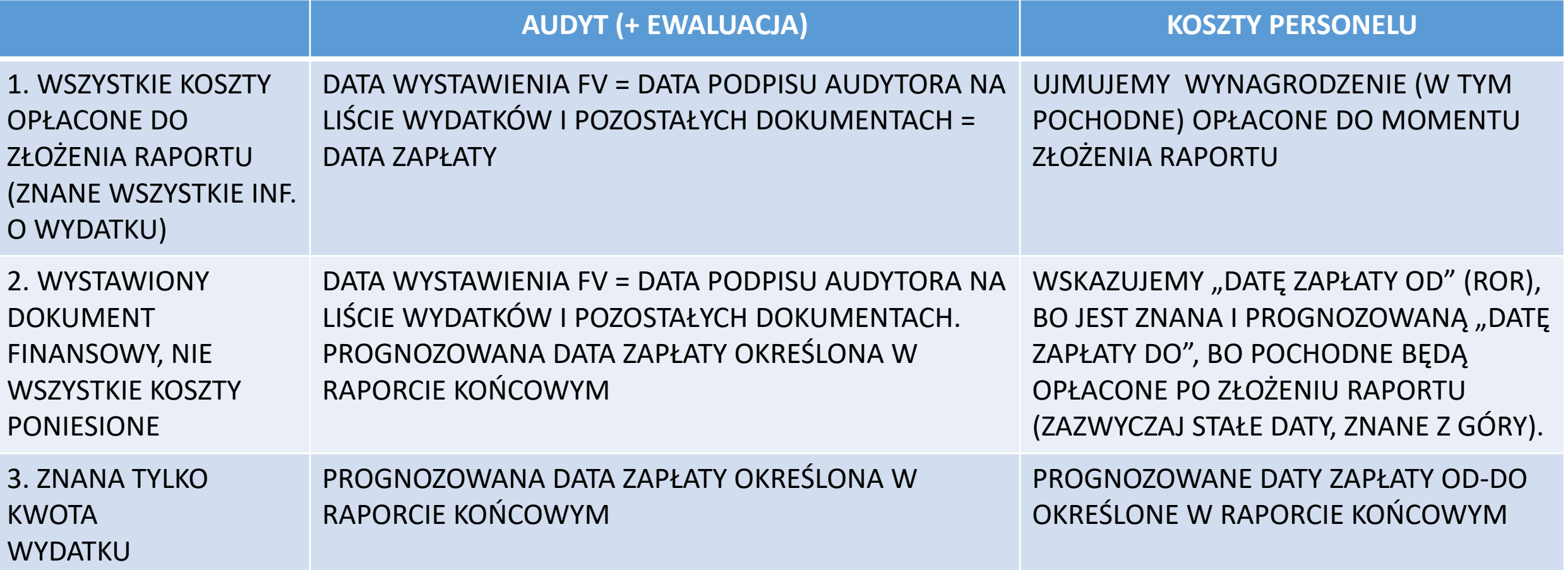

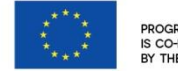

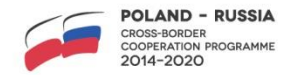

### **FORMULARZ ZESTAWIENIA WYDATKÓW**

Wzór formularza znajduje się w trzeciej zakładce raportu finansowego.

Właściwe formularze, dedykowane dla każdego z beneficjentów projektu, generuje Manager WST i wysyła do Beneficjenta Wiodącego. Takie zestawienie zawiera listy rozwijane usprawniające wypełnienie dokumentu przez Beneficjenta. **Należy uzgodnić z Managerem konieczność uzyskania nowych formularzy do raportu końcowego.**

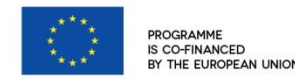

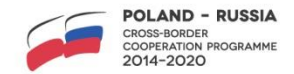

### **ZESTAWIENIE WYDATKÓW – OPCJA 3, WERSJA 01 RAPORTU**

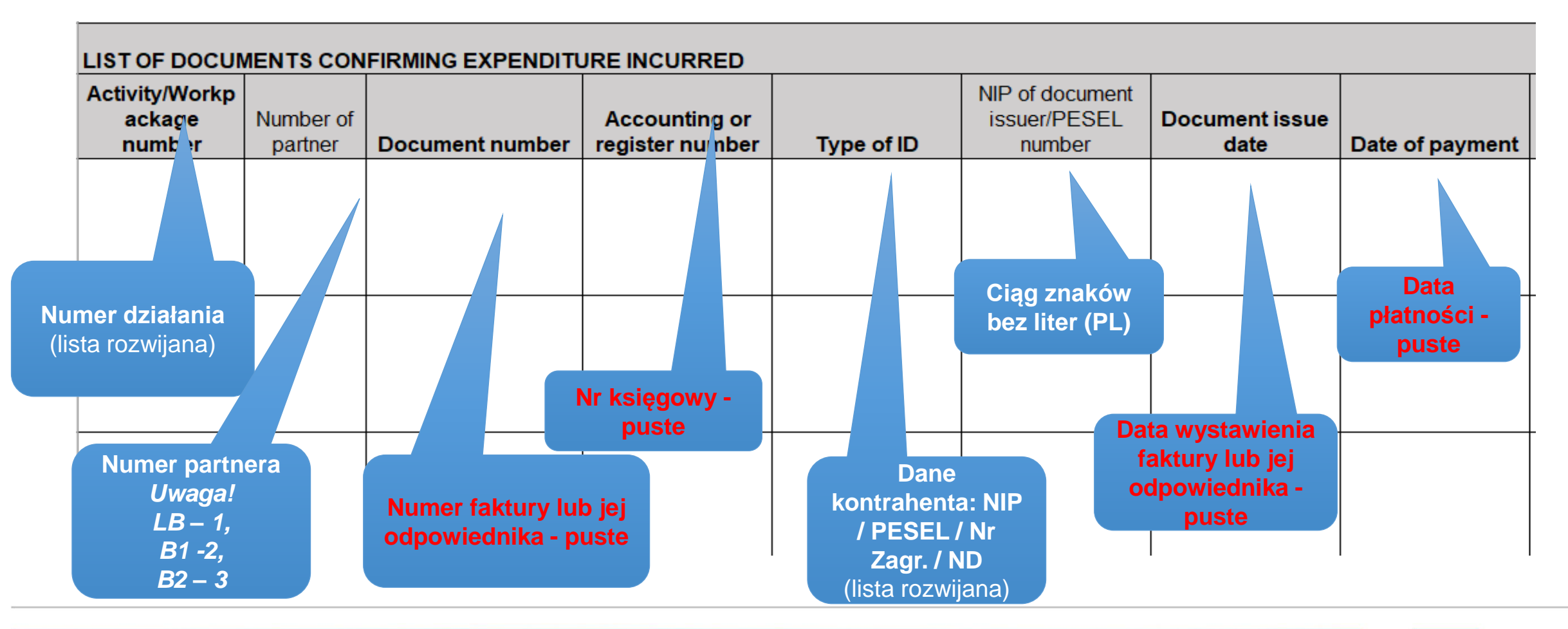

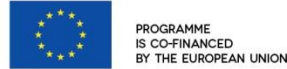

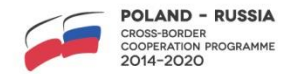

### **ZESTAWIENIE WYDATKÓW, OPCJA 3, WERSJA 01 RAPORTU**

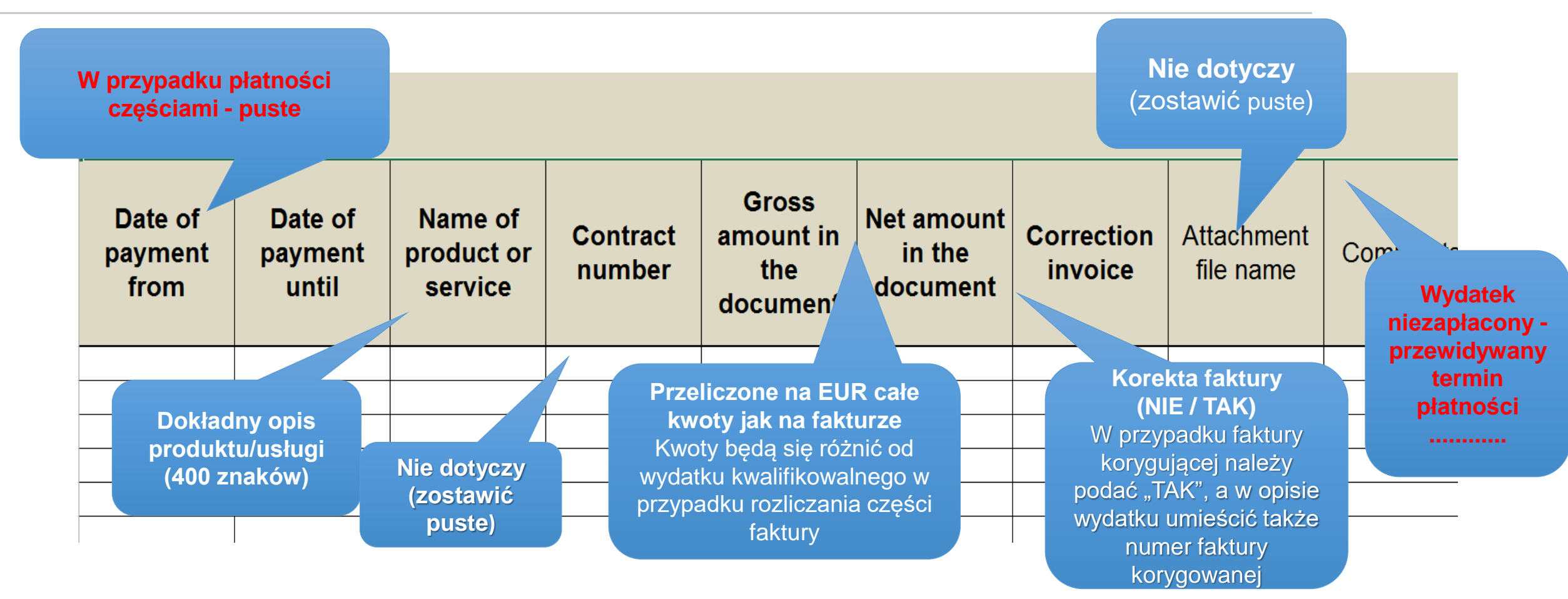

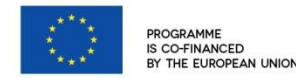

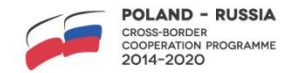

## **ZESTAWIENIE WYDATKÓW**

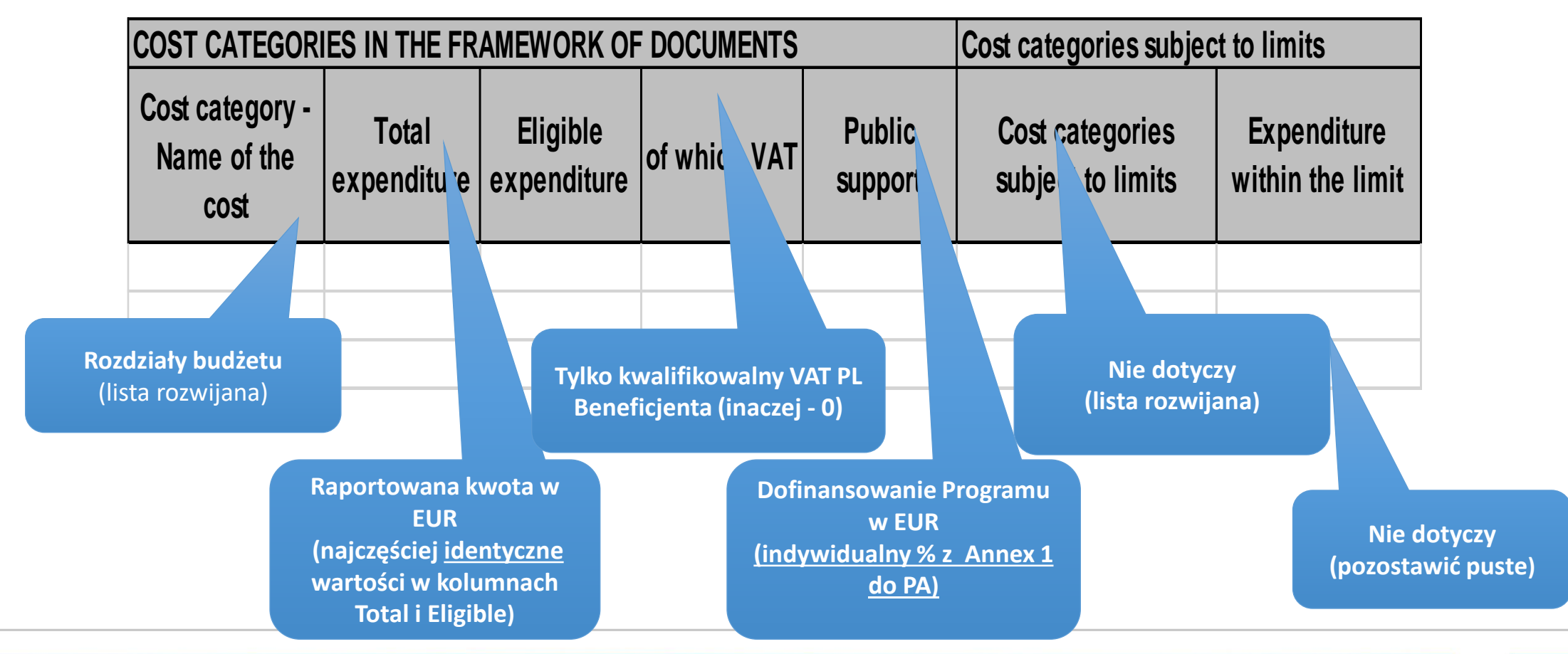

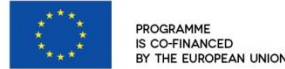

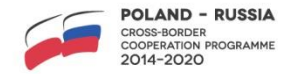

### **OBOWIĄZUJĄCY WZOR FORMULARZA**

- Zestawienie musi zawierać dodatkowe kolumny pokazujące kwoty dokumentów finansowych w walutach narodowych.
- Kolumny pomocnicze nie powinny się znaleźć na wydrukowanej wersji raportu składanej do WST (tylko w wersjach elektronicznych).

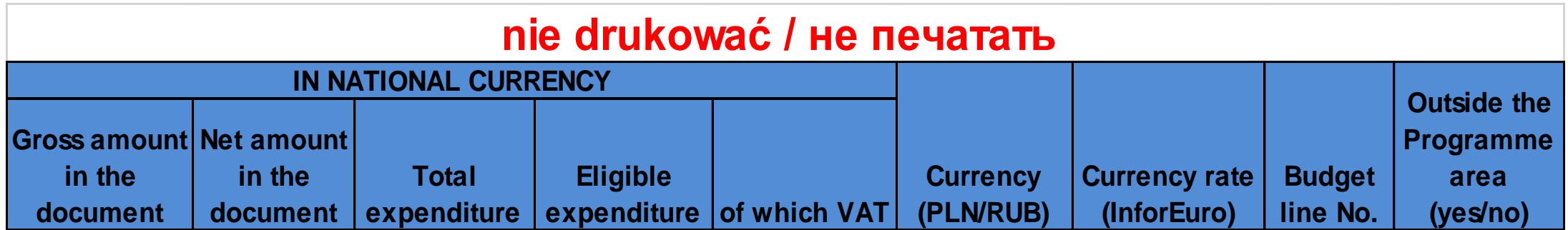

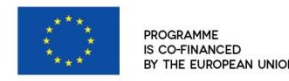

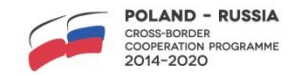

## **ZESTAWIENIE WYDATKÓW**

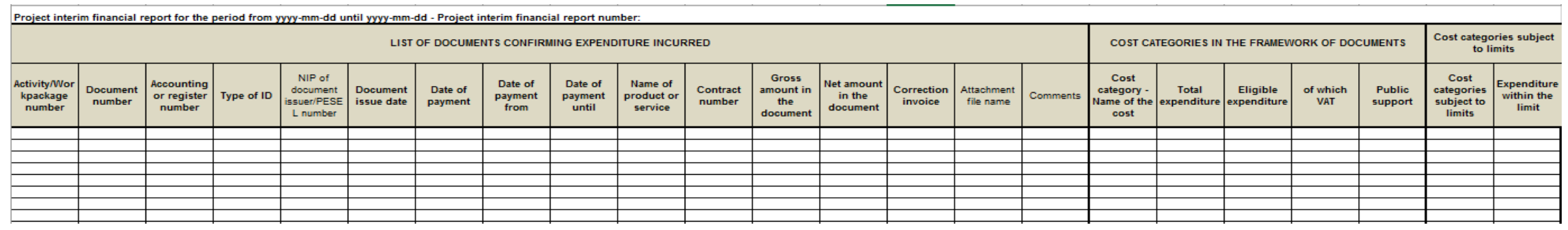

- Zawiera tylko koszty rzeczywiste (ryczałty i koszty administracyjne w zakładkach 1 i 2).
- Kolejność najlepiej według numeru księgowego.
- Sporządzane na bazie oryginalnych dokumentów źródłowych, opisanych zgodnie z wymogami Programu (nie są składane z raportem; przechowuje Beneficjent).
- Komórki mają ograniczoną pojemność, należy zachować do 400 znaków w kolumnie "Name of product or service" i do 600 w kolumnie "Comments".

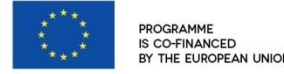

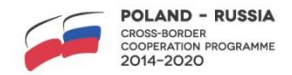

## **ZESTAWIENIE WYDATKÓW – NAJCZĘSTSZE BŁĘDY**

- wykorzystanie nieprawidłowych kursów;
- nieprawidłowe przeliczenia po kursie;
- netto + VAT  $\neq$  brutto;
- informacje niezgodne z częścią opisową raportu np. daty spotkań, numery umów, liczba tłumaczonych stron;
- niewystarczająco szczegółowy opis wydatku np. "catering na spotkanie";

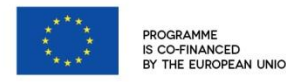

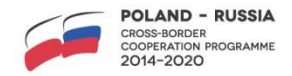

## **ZESTAWIENIE WYDATKÓW – NAJCZĘSTSZE BŁĘDY**

- ujęcie znaczących wydatków, o których nie wspomniano w części opisowej;
- przypisanie kosztu/kategorii kosztu do niewłaściwego działania;
- błędne numery w polu *NIP of document issuer/PESEL number*;
- puste pola/własna treść tam gdzie można wybrać z listy rozwijanej;
- nieczytelne wydruki;
- brak wersji elektronicznych;
- brak podpisu audytora, błędne daty.

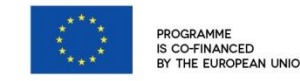

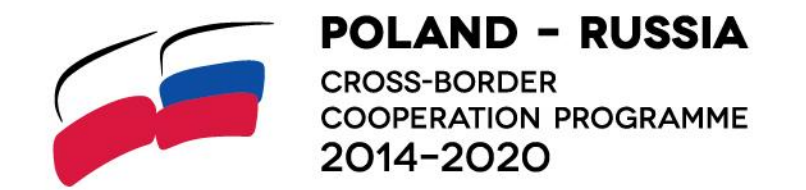

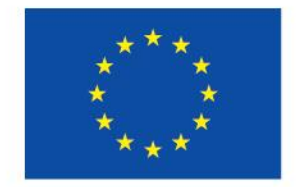

**PROGRAMME IS CO-FINANCED** BY THE EUROPEAN UNION

### **Dziękuję za uwagę.**

**JOINT TECHNICAL SECRETARIAT POLAND-RUSSIA CROSS-BORDER COOPERATION PROGRAMME 2014-2020 CENTER OF EUROPEAN PROJECTS | 39A DOMANIEWSKA STREET | 02-672 WARSAW, POLAND PHONE: +48 22 378 31 00 | FAX: +48 22 201 97 24**